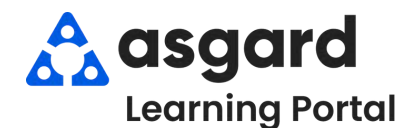

## **AsgardMobile Adding Parts -Android**

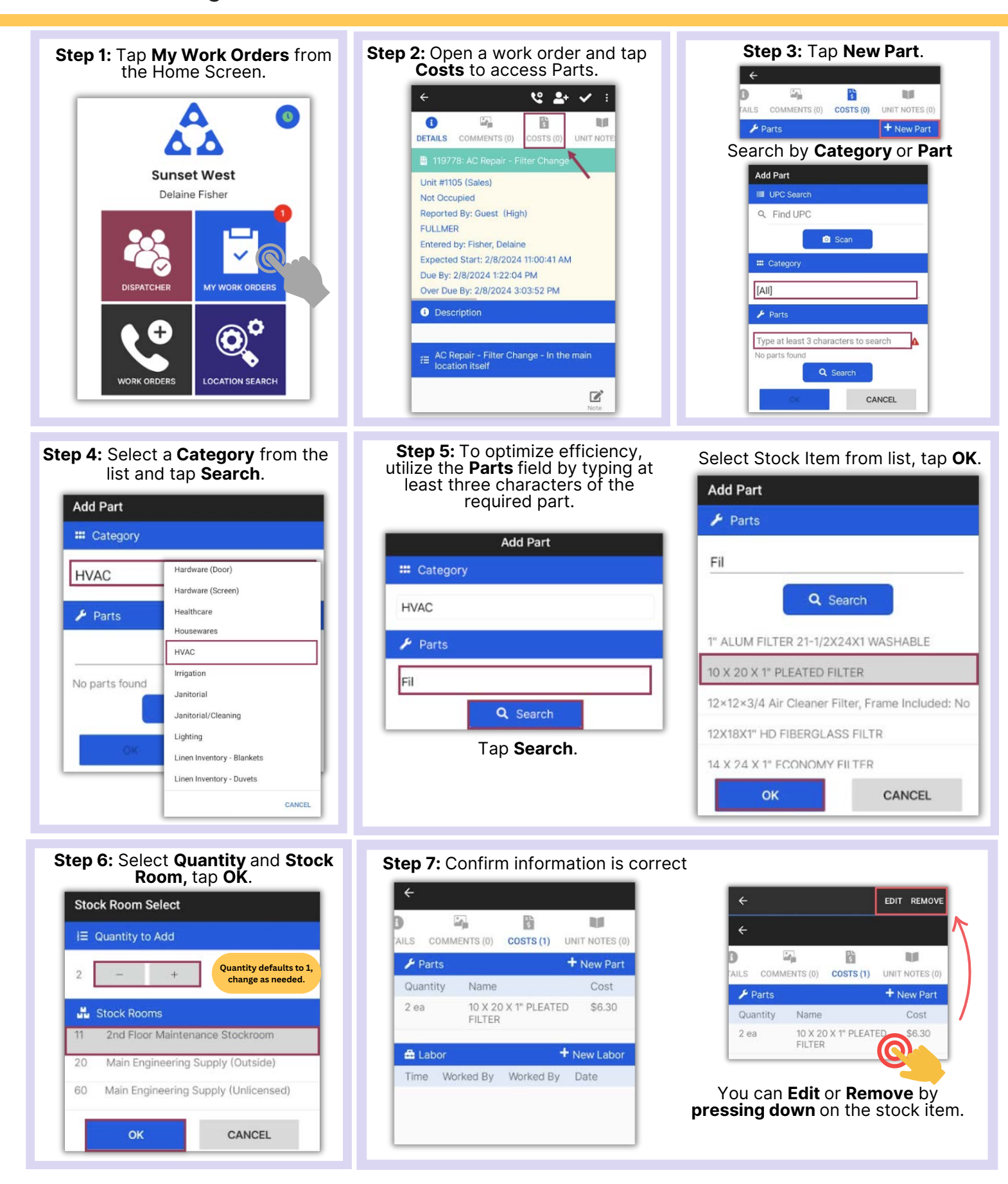